## SAP ABAP table TWPC\_DATAVWGRP\_P {Group of Data Views - Position}

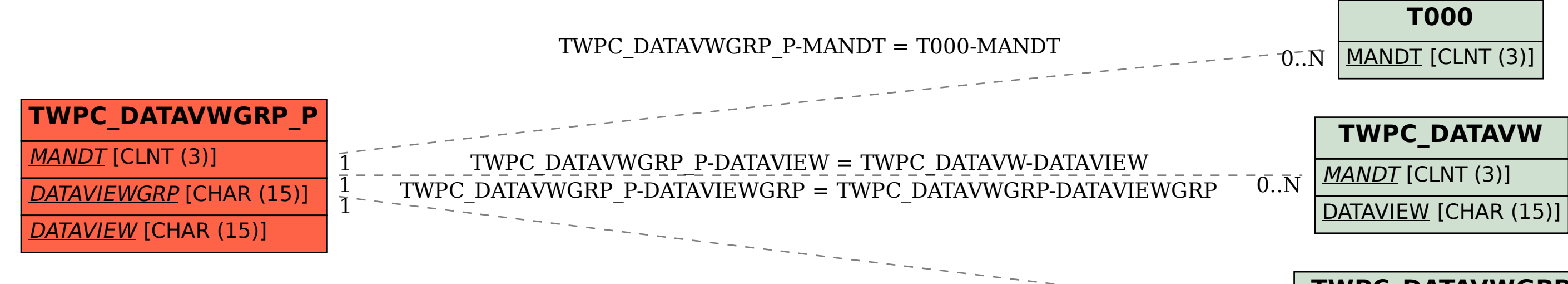

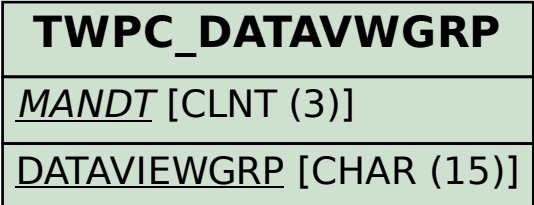

 $0.\bar{N}$